# Helpful tips for the College Application process

#### **Before you get started:**

- Explore your career options.
	- Talk to Guidance Counsellors, teachers, check out myBlueprint – **Who am I?**
- $\Box$  Check out college websites, publications and tours.
- $\Box$  Research program admission requirements.
	- Check your status sheet to see if you have what you need
- $\Box$  Take a look at the online Program Locator (At ontariocolleges.ca) or the Ontario College Guide.
- $\Box$  Have a valid email account.
- $\Box$  Think of a unique username and password.
- $\Box$  Know your Ontario Education Number (OEN).
- $\Box$  Know your correct address and postal code.
- $\Box$  Have a credit card number, including expiry date, or debit card information

### Pick top 5 Programs (\$95.00)

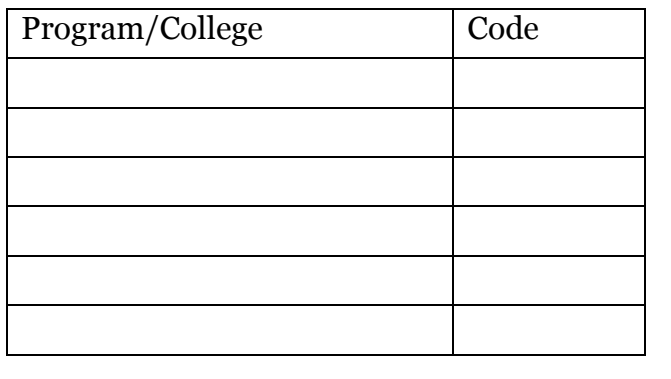

#### **Things you need to do when applying:**

- $\triangleright$  Set up your own online account and create your personal username and password. (Keep this information in a safe place. You will need it every time you log in to your application.)
- $\triangleright$  Write down your OCAS application number.
- $\triangleright$  Complete your application (in stages if you wish).
- $\triangleright$  Verify your academic information.
- $\triangleright$  Make changes to your application online.
- $\triangleright$  Pay the application processing fee. (Your application will not be sent to the colleges until payment is received at OCAS.)
- $\triangleright$  Print a copy of the Application Verification Summary.
- $\triangleright$  Verify online that OCAS received your application fee and any other documents you sent.
- $\triangleright$  Complete additional requirements for admission, if required, and acknowledge your acceptance of a college offer.
- $\triangleright$  Check into Financial Planning:
	- o [www.s](http://www.studentawards.com/)cholarshipscanada.com
	- https://yconic.com
	- o [www.osap.gov.on.ca](http://www.osap.gov.on.ca/)

## **Important Dates:**

- **February 1, 2019** Equal consideration **date (all applications received at OCAS by this date will be considered equally by the colleges).**
- **May 1, 2019** Confirmation **date for acceptance of an offer of admission.**
- **Mid June, 2019 Earliest** date **that the colleges can require payment of tuition fees.**

**Record** your information here (keep this confidential and in a safe place-take a picture and keep this information on your phone)

USERNAME:

PASSWORD:

OEN: (Login to mayfieldss.org for OEN)

#### **OCAS APPLICATION NUMBER**:

\_\_\_\_\_\_\_\_\_\_\_\_\_\_\_\_\_\_\_\_\_\_